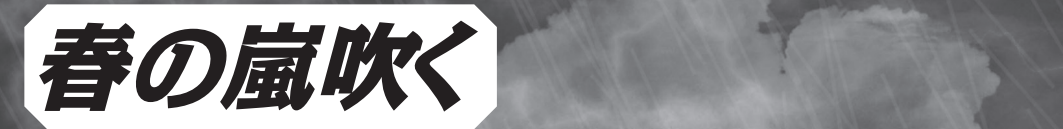

# リアルタイム分散処理 Storm

**日々発生する大量なデータをリアルタイムに処理し続ける「ストリームデータ処理」に 対するニーズが高まっています。同じビッグデータでもバッチ処理のHadoopとは また違った解決方法が求められる分野です。本記事ではそのストリームデータ処理を 実現するプロダクトとして、今、注目を集めている「Storm」について解説します。**

#### Acroquest Technology(株) 鈴木 貴典 SUZUKI Takanori

## Twitter社が公開した オープンソース

「**Storm**」は、**Twitter**社が公開しているオープン ソースプロダクトであり、耐障害性に優れたリアル タイムの並列分散処理を簡単に実現するためのフ レームワークです。もともとは、**Twitter**のつぶや きを解析するシステムを開発していた**BackType**社 のメンバが、ビッグデータをリアルタイムに処理す るためのプラットフォームとして、**Storm**の開発を 進めていました。その**BackType**社を、**Twitter**社が **2011**年**7**月に買収し、その後、オープンソースと して公開されることになりました。

今回は、**Storm**とはどのようなものなのか、**Storm** を利用してどのようなことができるのか、その概要 を紹介します。

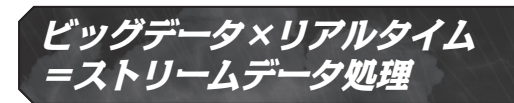

**Storm**で実現するリアルタイム処理は、より正確 に言うと、「ストリームデータ処理」というものに該 当します。「ストリームデータ処理」とは、連続的に 発生するデータ(これを、「ストリームデータ」と言 います)をリアルタイムに処理をし続けることです (**図 1**)。**Twitter**のつぶやきがそれに該当しますが、 ほかにもネットワークで発生するトラフィックデー

### タ、工場などで利用されるセンサーが生み出すデー タ、気候や株価の変動情報なども、ストリームデー タに該当します。

近年、ネットワークの普及やクラウド化が進んで きたことにより、社会全体で扱うデータ量が爆発的 に増加しています。そのため、その大量データをい かにリアルタイムに処理するか、ということで、ス トリームデータ処理に対するニーズも高まっていま す。

## Stormで何ができるのか?

### **Stormが生まれた背景**

ビッグデータに対する処理と言えば、**Hadoop**が有 名でしょう。**Hadoop**の登場によりビッグデータとい う言葉が広まった、といっても過言ではありませ ん。しかしながら、**Hadoop**が対象とする分野は、基 本的にはバッチ処理です。そのため、リアルタイム というニーズにはマッチングしにくい状況でした。 一方、従来のシステムでは、リアルタイムで分散 処理を行う場合、**MOM**(**Message Oriented Middleware**) のようなメッセージング技術を利用して、メッセー ジのキューイングと非同期の処理を組み合わせて実 現することが一般的でした。しかしながら、従来の 技術では信頼性や拡張性を満たすためには、苦労す

#### る部分も多くありました。

**Storm**はそれらの課題を解決するために登場しま した。**Storm**を利用することで、多大な苦労なく、 大規模なリアルタイム分散システムを構築すること が可能となります。

## **6つの特徴**

**Storm**は次に示す**6**つの特徴があります(**図 2**)。

#### ①シンプルなAPI

StormのAPIは非常にシンプルです。複雑な分散処 理などをとくに意識することなく、システムを開発 可能です

#### ②拡張性

Stormは複数のマシンで構成されるクラスタ上で並 列分散的に動作します。これにより、膨大な数の メッセージに対しても低レイテンシを維持しつつ、 スケールします。スケールするために必要なことは、 マシンを増設して処理の並列数を増やすだけであり、 プログラムを改修する必要はありません

#### ③耐障害性

障害が発生し、データ処理中のノードがダウンした 場合でも、Stormは必要に応じてタスクの再割り当

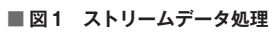

## スマフォ センサー ログ ストリーム データ処理 SNS 監視や通知 デバイス ダッシュボード 分析ツール データストア

注1) 処理のタイミング次第では、同一メッセージが重複して処理されることがあります。

注2) LISP系の言語の方言の1つ。関数型プログラミングのスタイルでのインタラクティブな開発を支援し、マルチスレッドプログラムの開発 を容易化する汎用言語です。Java仮想マシン上で動作します。http://clojure.org/

#### てやノードの再起動を行います。そのため、処理が 完全に停止してしまうようなことがありません注1 ④データ処理の保証

何らかの理由により、データの処理に失敗したり、 タイムアウトが発生したりした場合でも、Stormは それを検知し、再処理するしくみを有しています。 この機構により、すべてのメッセージが処理される ことを担保できます

#### ⑤さまざまな言語への対応

Storm自体はClojure注2で実装されていますが、 ユーザが開発するアプリケーション部分は、いろい ろな言語で開発できます。Java、Scala、Ruby、

#### ■ **図2 Stormの6つの特徴**

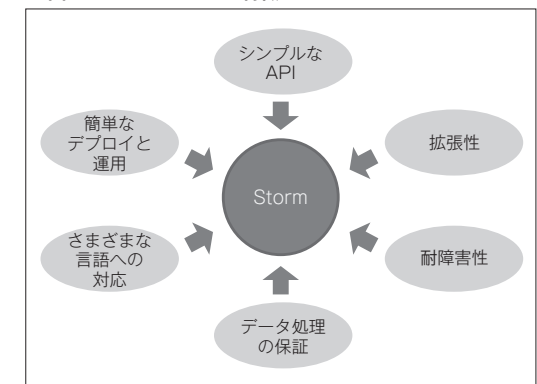

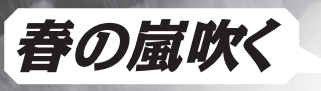

## 春の嵐吹く コリアルタイム分散処理 Storm

Python、Perl、JavaScript、および、PHPなどの 多くの言語をサポートしています ⑥簡単なデプロイと運用

Stormは簡単にデプロイし、動作させることが可能 です。システム構成もわずかな設定で変更できます。 また、Amazon EC2などのクラウド環境でも動作さ せられます

**Storm**でとくに興味深いのは、耐障害性やデータ が完全に処理されることをサポートしている点にあ るでしょう。このようなしくみが標準で備わってい るため、ミッションクリティカルな分野にも適用し やすくなっています。

## **Stormでできること**

ここでは**Storm**で実現できる、主な機能を紹介 します。

#### ①継続的な並列処理

Stormの基本的な機能です。通常はストリームデー タであるメッセージを一時的にキューに保存し、そ のメッセージを継続的、かつ、並列的に処理し続け ます

#### ②メッセージのグルーピング

メッセージは特定のルールに従って、グルーピングし て処理できます。グルーピングの方法としては、ラン ダム(Shuffle grouping)、指定されたフィールドの 値が一致するもの(Fields grouping)、全メッセージ を処理するもの(All grouping)などがあります。 Stormが標準で提供する7種類のグルーピングのほ か、独自のグルーピングを実装することも可能です ③トランザクション

前述のとおり、Stormはメッセージが必ず処理され ることを保証します。しかしながら、障害が発生し、 メッセージが再送された場合、重複して処理される 可能性があります。たった一度だけ処理をしたい場 合 は、ト ラ ン ザ ク シ ョ ン 機 能(Transactional topologies)を利用します。トランザクション機能を 利用した場合、Stormで処理されるメッセージには、 トランザクションIDが自動で付与されます。このト

ランザクションIDを利用することで、重複する処理 を判別することができます

Stormの基本アーキテクチャ

**Storm**のプロセス構成、および、アプリケーショ ン構成について説明します。

### **プロセス構成**

**Storm**は複数マシンにまたがって動作させられま す。それら全体を「クラスタ」と呼びます。**Storm**の クラスタは基本的には**Master-Slave**構成をとり、 具体的には**図 3**のような構成となります。

#### ◎Nimbus

ク ラ ス タ 内 に お け るMasterノ ー ド で あ り、 SupervisorやWorkerプロセスの管理を行います ◎Supervisor

クラスタ内におけるSlaveノードであり、タスク(後 述のSpoutやBoltが該当します)のアサイン待ち受 けや、Workerプロセスの起動/停止を行います ◎Worker

タスクを実行するプロセスになります

#### ◎Zookeeper

ZookeeperはApache Foundationのプロダクトの 1つであり、Hadoopのサブプロジェクトの1つとし て開発されました。StormではNimbusとSupervisor 間の協調管理に用いられています

## **アプリケーション構成**

**Storm**上で動作するアプリケーションは、**Topology** (トポロジ)と呼ばれ、**図4**のようなイメージになり ます。**Topology**は次の要素から構成されます。

#### ◎Tuple

Stormで処理されるメッセージのことです。デフォ ルトではinteger、long、short、byte、string、double、 float、boolean、byte配列などをサポートします ◎Stream

途切れずに連続するTupleを意味します。どのよう

なTupleが流れるかはグルーピングより決定されま す

#### ◎Spout

Streamのソースとなるもので、外部からデータを取 得したり、受け付けたりして、Tupleを生成/送出 します。Stormの処理の起点となるものです ◎Bolt

Streamの変換処理を行います。単一または複数の StreamからTupleを受信し、加工したうえで、新た なStreamにメッセージを送信します

#### ■ 図3 Storm クラスタの構成

**Topology**はある一連の業務フローに該当するも のです。**Topology**同士は**Storm**クラスタ内で複数存 在することが可能であり、それぞれの**Topology**は 独立して動作します。

## **基本アーキテクチャ**

**Storm**を利用したストリームデータ処理を行うシ ステムは、基本的には**図 5**のようなアーキテクチャ となります。

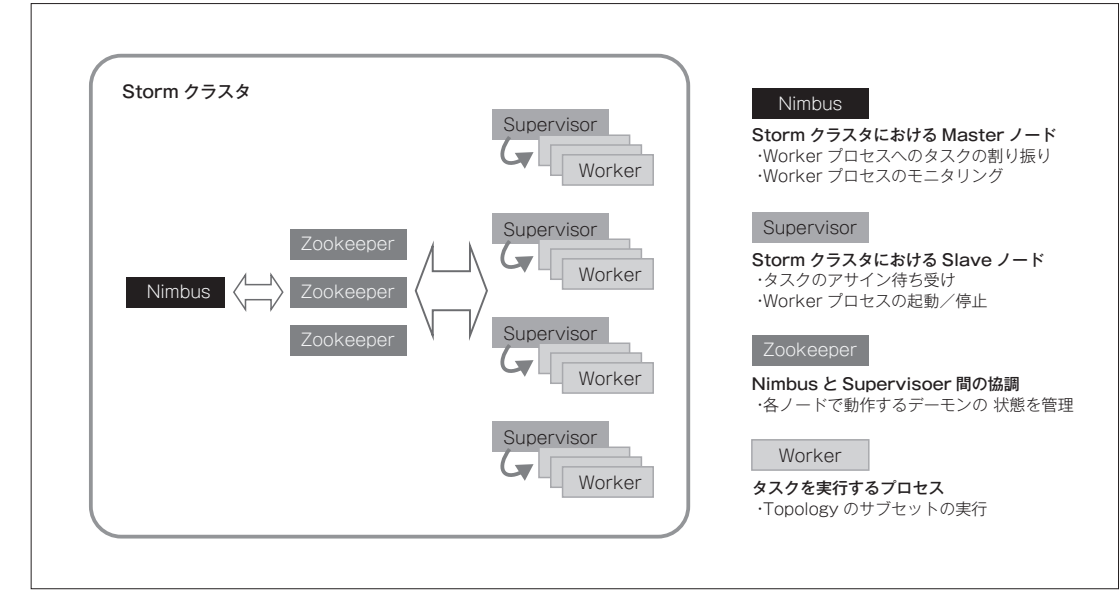

#### ■ **図4 Topology**

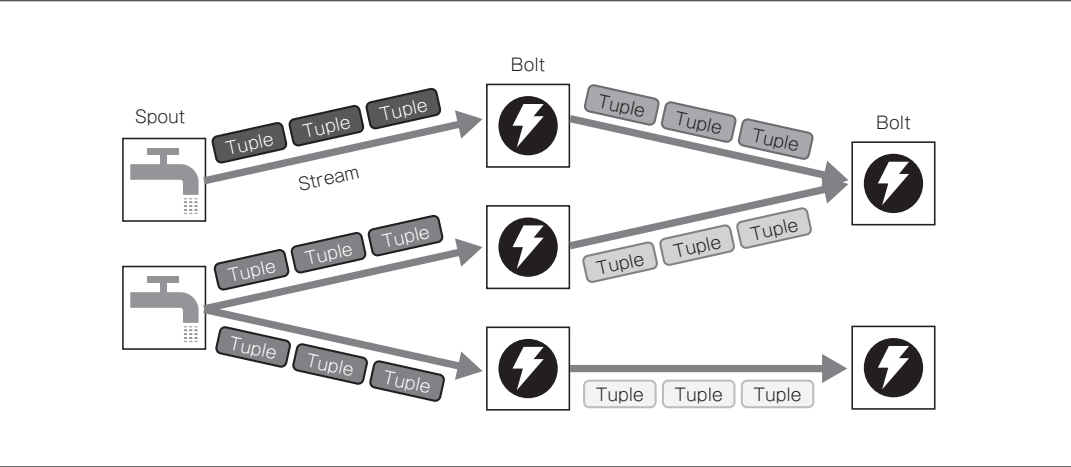

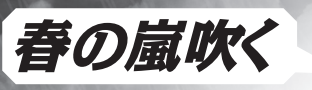

## 春の嵐吹く コアルタイム分散処理 Storm

#### ①イベント受付

処理対象のイベントは一時的にメッセージキューに 保存するのが一般的です。これは大量のイベントを 受信した場合でも、イベントを消失することなく処 理を継続するためです

#### ②イベント処理

次にメッセージキューに一時的に保存されたイベン トをStormが取得し(Spout)、業務に応じた処理 (Bolt)を分散して行います

#### ③結果の処理

Storm自体は処理結果を表示する画面などは提供し ていません。そのため、Stormで処理をした結果は ユーザへ通知されたり、RDBやKVS(NoSQL)など に保存されたりします

■ 図5 Stormを利用したシステムのアーキテクチャ

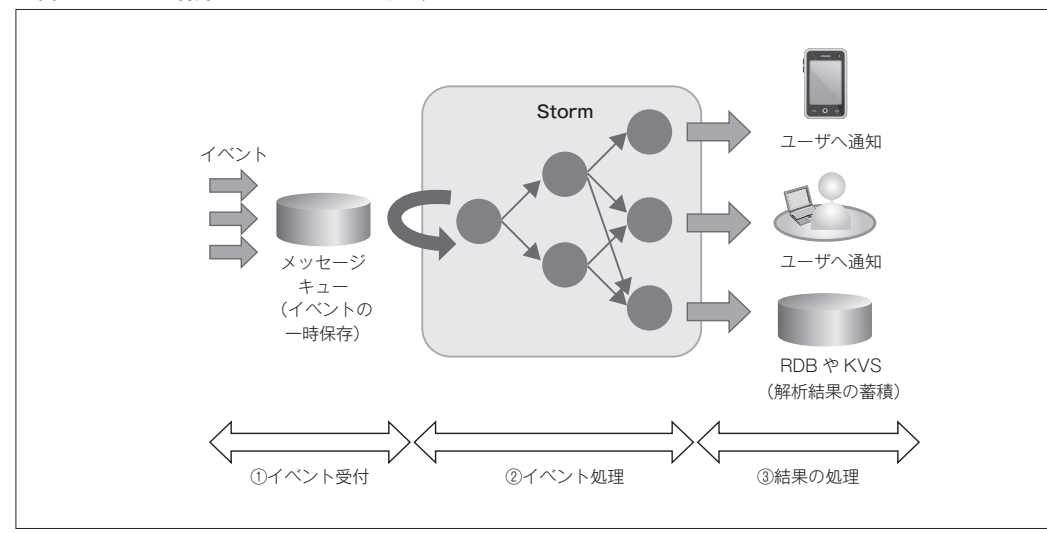

#### ■ **表1 HadoopとStormの比較**

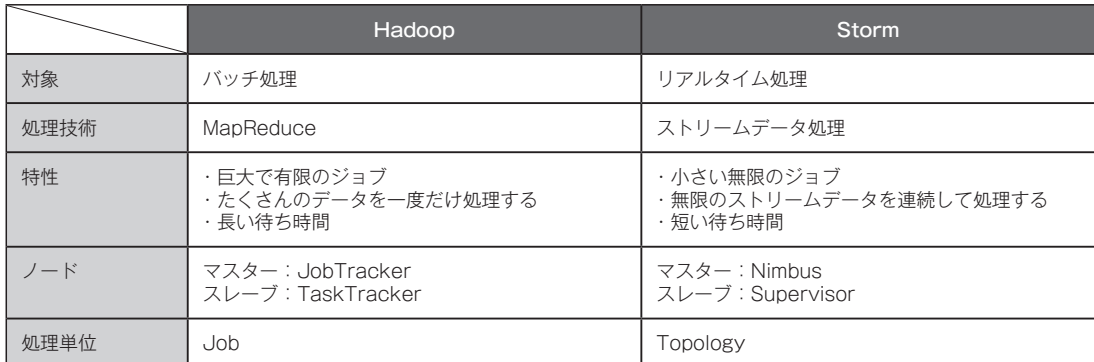

**Storm**自体はデータを永続化する機能や、ユーザ に処理結果を通知するための**UI**などは、提供して いません。それらが必要な場合は、システムに合わ せて開発することが必要となります。

### **Hadoopとの比較**

冒頭で、**Storm**は**Hadoop**では困難なリアルタイム 処理を実現するために開発された、と書きました が、**Hadoop**と**Storm**を比較した場合のそれぞれの特 徴を**表 1**に示します。

アーキテクチャとしては**Hadoop**に似た構成と なっている部分もあり、どちらも分散処理を行うフ レームワークですが、最大の違いはバッチ処理なの か、リアルタイム処理なのか、というところにあり ます。

ただし、**Hadoop**と**Storm**は競合するものではあり ません。システムによっては、両者を組み合わせて 処理を行うケースもあります。重要なことは、導入 するシステムの特性を見極め、その特性に応じて使 い分けることと言えるでしょう。

サンプルプログラム

次に、サンプルプログラムを用いて**Storm**の実 装内容を解説します。今回のサンプルプログラム は、文章を解析してそこに登場する単語数をカウン トするものです。**Storm**のサンプルプログラムとし て公開されているものがベースになっていますが、 もともと**Spout**内部で文章を生成していた部分を、 実際のシステムに近いイメージで処理するように、 メッセージキューの**OSS**である**Kestrel**と連携し

て処理する構成に変更しています(**図 6**)。 それぞれのコンポーネントの処理内容は、**表 2**の ようになります。以降では、各コンポーネントの実 装について説明します。

#### **データを取得する −KestrelThriftSpout−**

**Storm**が提供する**BaseRichSpout**を継承して**Spout** クラスを実装します(**リスト1**)。**KestrelThriftSpout**で はおもに次の流れで処理を行います。

①Kestrelへ接続する ②Kestrelからデータを取得する ③Boltへデータを送信する

#### ■ 図6 サンプルプログラムの処理イメージ

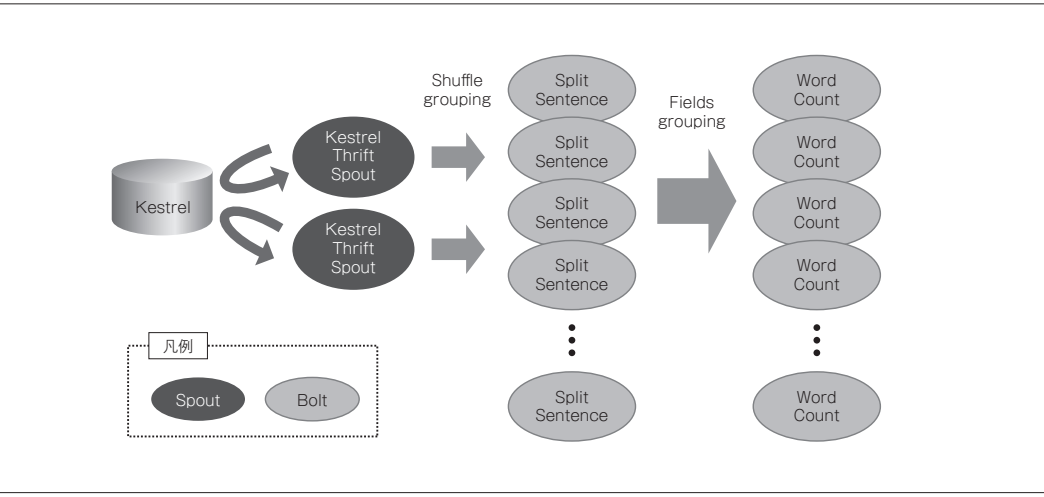

#### ■ 表2 コンポーネントの処理内容

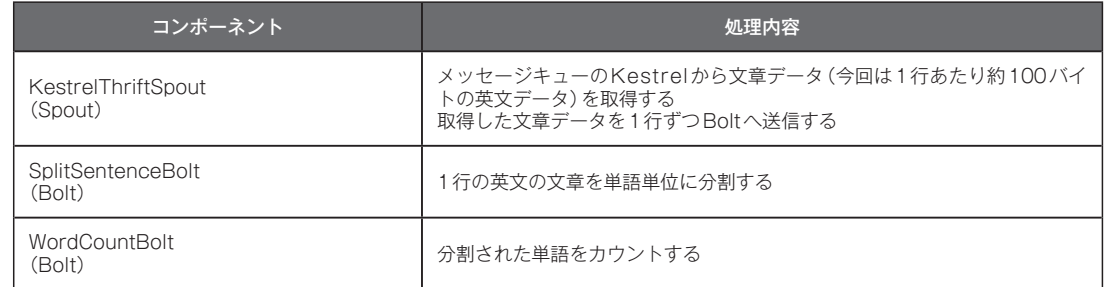

## 春の嵐吹く マリアルタイム分散処理

#### ●**openメソッド**

**KestrelClientInfo**クラスを**new**しています。

## 最初に、**Kestrel**へ接続を行うため、**Spout**の**open** メソッドをオーバーライドします(**リスト 2**)。この メソッドは**Spout**が起動時に呼び出されます。ここ

## ●**nextTupleメソッド**

では、**Kestrel**との接続を行うためのクラスである

次に、**Kestrel**からデータを取得するために、 **nextTuple**メソッドをオーバーライドします(**リス**

#### ■ **リスト1 KestrelThriftSpoutクラス**

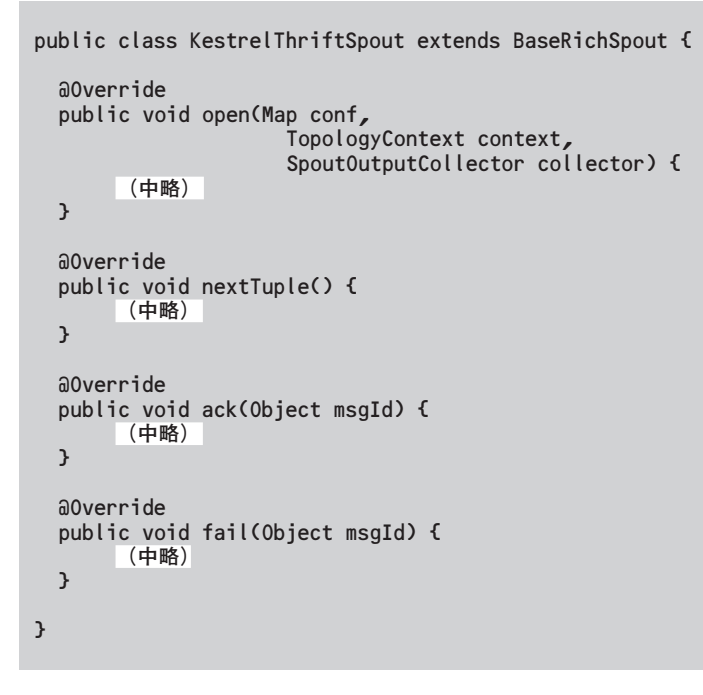

#### ■ **リスト2 openメソッド**

```
@Override
public void open(Map conf,
                   TopologyContext context,
                   SpoutOutputCollector collector) {
  this.collector = collector;
  (中略)
```

```
int numTasks = context.getComponentTasks(context.getThisComponentId()).size();
int myIndex = context.getThisTaskIndex();
int numHosts = this.hosts.size();
```

```
if (numTasks < numHosts) {
  for (HostInfo host: this.hosts) {
    this.kestrels.add(new KestrelClientInfo(host.host, host.port));
  }
} else {
  HostInfo host = this.hosts.get(myIndex % numHosts);
  this.kestrels.add(new KestrelClientInfo(host.host, host.port));
}
```
**ト 3**)。**tryEachKestrelUntilBufferFilled**メソッド内 (本稿では具体的な処理は割愛します)で、**Kestrel**か らデータを取得し、一時的に**emitBuffer**に英文 データを格納しています。

その後で、**collector**の**emit**メソッドを呼び出すこ とでデータを**Bolt**に送出しています。**collector**は **Storm**の**Spout**や**Bolt**間で**Tuple**を受け渡すための クラスで、**open**メソッド中で初期化されています。 注意点としては、**emit**するオブジェクト(**Tuple**) はシリアライズ可能であること、また、一意の**ID** を指定して送出する必要がある点があります。

**Spout**では、上記の他に、**Bolt**での処理が成功/ 失敗した際に呼び出される、**ack**/**fail**メソッドを必 要に応じて実装します。

### **単語単位に分割する −SplitSentenceBolt−**

今回は**SplitSentenceBolt**、および、**WordCount Bolt**の**2**種類の**Bolt**を実装していますが、最初に **SplitSentenceBolt**について説明します。**Split SentenceBolt**は**Storm**が提供する**BaseRichBolt**を 継承して、**Bolt**クラスを実装します(**リスト4**)。 **SplitSentenceBolt**では、おもに次の流れで処理を 行います。

①Boltを初期化する ②Tuple(1行の英文)を受信する

#### ■ **リスト4 SplitSentenceBoltクラス**

public class SplitSentenceBolt extends BaseRichBolt implements IRichBolt {

```
@Override
public void prepare(Map stormConf,
                      TopologyContext context,
                      OutputCollector collector) {
```
#### **(中略)** }

} }

@Override public void execute(Tuple input) { **(中略)** }

@Override public void declareOutputFields(OutputFieldsDeclarer declarer) { **(中略)**

#### ③1行の英文を単語に分割し、次のBoltへ送出する

#### ●**prepareメソッド**

**Bolt**を初期化するための**prepare**メソッドをオー バーライドします(**リスト 5**)。ここでは**collector**を インスタンス変数に設定するだけです。

#### ●**executeメソッド**

**execute**メソッドの引数である**Tuple**は、英文の **1**行のデータです。そのデータを単語単位に分割し ます。その分割された単語は次の**Bolt**へ送出する ために、**Spout**のときと同様に、**collector**の**emit**メ

■ **リスト3 nextTupleメソッド**

```
@Override
public void nextiliple() {
 if (this.emitBuffer.isEmpty()) {
   tryEachKestrelUntilBufferFilled();
 }
 EmitItem item = this.emitBuffer.poll();
 if (item != null) \{if (this.immediateAck) {
     this.collector.emit(item.tuple);
   } else {
     this.collector.emit(item.tuple,
                           item.sourceId);
   }
 }
 // Sleep Interval
 Utils.sleep(this.tupleEmitInterval);
}
```
}

## 春の嵐吹く コフルタイム分散処理

#### ソッドを呼び出しています(**リスト 6**)。

ここで**Tuple**が処理されることを保証するための 機構について、簡単に説明しておきます。**Tuple**が **Storm**の**Topology**内を移動していく途中で、処理 が失敗した場合は、**Spout**に通知されるようにする 必要があります。**Tuple**は、並列分散で処理される ため、**Tuple**の生成元の参照を含めておくことで、 **Spout**への通知を行えるようにします。この方法を 「アンカリング」と呼びます。

実際にこの「アンカリング」を行っているのは、 **collector.emit()**のステートメントになります。元の **Tuple**を引数に含めていますが、そうすることで **Tuple**の発生元をトレースすることが可能となりま す。さらに、**collector.ack()**のステートメントが実行 され、各**Tuple**の処理結果が通知されます。もし、 **Bolt**内での処理に失敗した場合は、**ack**メソッドで

はなく、**fail**メソッドを呼び出すことが必要となり ます(処理される**Tuple**は、必ず**ack**か**fail**が実行さ れる必要があります)。

#### ●**declareOutputFieldsメソッド**

**declareOutputFields**メソッドでは、**Bolt**で送出す る**Tuple**の内容にフィールド名を付与します(**リス ト 7**)。今回の例では、「**new Values(targetWord)**」 と、フィールドは**targetWord**の**1**つだけであるた め、「**new Fields("word")**」と**1**つのフィールド名を 指定していますが、複数指定することも可能です。 フィールド名は**Bolt**がメッセージを受信する際の グルーピングで利用されたり、次で処理を行う **Bolt**でフィールド名を指定して値を取得するのに 利用されたりするのに必要となります。

#### ■ **リスト5 prepareメソッド**

```
@Override
public void prepare(Map stormConf,
                      TopologyContext context,
                      OutputCollector collector) {
  this.collector = collector;
}
```
#### ■ **リスト6 executeメソッド**

```
@Override
public void execute(Tuple input) {
 // 文章を単語単位に分割する
 String sentence = input.getStringByField("str");
 String[] words = StringUtils.split(sentence);
 // 単語単位に Tuple に分割し、次の Bolt に送信する
 for (String targetWord : words) {
   this.collector.emit(input, new Values(targetWord));
```
}

this.collector.ack(input);

}

#### ■ **リスト7 declareOutputFieldsメソッド**

#### @Override public void declareOutputFields( OutputFieldsDeclarer declarer) { declarer.declare(new Fields("word")); }

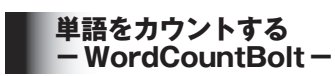

**WordCountBolt**は**BaseBasicBolt**を継承してい ます(**リスト 8**)。**SplitSentenceBolt**が継承していた **BaseRichBolt**クラスとの違いは、**prepare**メソッド を必要としない点です。**WordCountBolt**では、おも に次の流れで処理を行います。

①Tuple(1単語)を受信する ②単語の出現回数をカウントする

#### ●**executeメソッド**

**SplitSentenceBolt**では、**"word"**というフィールド 名を付与して**Tuple**を送出していたので、ここでは そのフィールド名を使って**Tuple**から単語データを

#### ■ リスト8 WordCountBolt クラス

```
public class WordCountBolt extends BaseBasicBolt {
  /** 単語出現回数カウンタ */
 Map<String, Integer> counts = new HashMap<String, Integer>();
  @Override
  public void execute(Tuple input, BasicOutputCollector collector) {
   (中略)
 }
```
@Override public void declareOutputFields(OutputFieldsDeclarer declarer) { **(中略)** }

#### ■ **リスト9 executeメソッド**

}

}

```
@Override
public void execute(Tuple input, BasicOutputCollector collector) {
 // 単語出現回数カウンタからカウンタを取得
 String word = input.getStringByField("word");
 Integer count = this.counts.get(word);
 if (count == null) {
  count = \mathbf{0};
 }
 count++;
 // 結果を単語出現回数カウンタに反映
 this.counts.put(word, count);
 collector.emit(new Values(word, count));
```
取得し、カウントしています(**リスト 9**)。同じ単語

**WordCountBolt**では、「**new Values(word, count)**」 と**2**つのフィールドを指定しているため、**"word"**、 **"count"**という**2**つのフィールド名を指定していま

であれば、カウントアップされていきます。

**−WordCountTopology−**

最後に、これまで作成した**Spout**や**Bolt**を連携 させるための**Topology**クラスを実装します(**リスト 11**)。**Topology**を実装する際に意識するのは、並列

●**declareOutputFieldsメソッド** 

す(**リスト 10**)。

**全体をつなげる** 

## 春の嵐吹く コリアルタイム分散処理

#### 数とグルーピングとの指定です。

並列数は**Spout**/**Bolt**を**Topology**に登録する際 に指定するだけです。パフォーマンスを向上させた ければ、この数値を変更するだけで可能になりま す。グルーピングについて、**SplitSentenceBolt**はラ ン ダ ム に デ ー タ を 受 け 取 る**shuffleGrouping**、 **WordCountBolt**は単語ごとにデータを受け取る必 要があるため**fieldsGrouping**を指定しています。

◆ ◆ ◆

#### ■ リスト10 declareOutputFields メソッド

@Override public void declareOutputFields( OutputFieldsDeclarer declarer) { declarer.declare(new Fields("word", "count")); }

#### ■ **リスト11 WordCountTopologyクラス**

public class WordCountTopology { public static void main(String[] args) throws Exception { **(中略)**

// Topology **を作成する** TopologyBuilder builder = new TopologyBuilder();

// Add Spout(KestrelThriftSpout) KestrelIhriftSpout kestrelSpout = new KestrelIhriftSpout(kestrelHosts, = kestrelQueueName, new StringScheme()); builder.setSpout("KestrelSpout", kestrelSpout, 2);

// Add Bolt(KestrelThriftSpout -> SplitSentence) builder.setBolt("SplitSentence", new SplitSentenceBolt(), 20) .shuffleGrouping("KestrelSpout");

// Add Bolt(SplitSentence -> WordCount) builder.setBolt("WordCount", new WordCountBolt(), 10) .fieldsGrouping("SplitSentence", new Fields("word"));

if (isLocal) { LocalCluster cluster = new LocalCluster(); cluster.submitTopology("WordCount", conf, builder.createTopology()); } else { **(中略)** }

今回の**Topology**の処理でサーバ(**CPU**:**Xeon E3- 1230 3.2GHz 4Core**、メモリ:**32GB**)**2**台で分散する ようにして性能を測定したところ、次のような結果 になりました。

◎スループット(Tuple/秒) ・KestrelThriftSpout:3,302 ・SplitSentenceBolt:3,302 ・WordCountBolt:545,223

> 今回の実装で、並列分散処理を意識し た内容はほとんどありません。そのよう な簡単な実装で、数千~数十万のイベン トを処理するようなシステムを簡単に実 現できるようになるのは、**Storm**の効果 であると言えます。

## 今後の動向

**Storm**はリアルタイムの並列分散処理 を実現するには非常に強力なフレーム ワークですが、一方、それ単体では実現 できる処理はシンプルなものです。その ため、**Storm**とほかの**OSS**を連携する **Spout**や**Bolt**が提供されつつあります。

Spout:Kestrel、RabbitMQ、Kafka、 JMS、Redis、Scribe Bolt:HBase、Cassandra、Mongo

**Hadoop**もそれ単体では**MapReduce**と いうシンプルな処理しか提供していませ んでしたが、エコシステムという周辺プ ロダクトが整備されたことにより、非常 に利便性が向上しました。**Spout**や**Bolt** は疎結合であるため、同様に周辺プロダ クトが整うことで、より効率的にシステ ムを開発できるようになっていくことが 期待されます。

また、その他にも、**CEP**(複合イベン

ト処理)や機械学習といった、より高度な機能の実 現が検討されています。このような機能が提供され れば、適用範囲もより広がるでしょう。海外では、 すでに**Storm**を利用した商用システムもいくつか 公開されています。今後、日本でも、そのようなシ ステムが増えることが期待されます。

Stormの日本語情報は、まだまだ少ないですが、筆者 が所属するAcroquest Technologyでは、若手エン ジニアが、ブログでStormの情報を公開しています。

◎Taste of Tech Topics http://acro-engineer.hatenablog.com/

本家のサイトでも公開されていないような、独自に調 査や評価した内容も掲載しています。ぜひ、参考にし てみてください。

#### **●参考情報**

◎Storm本家サイト http://storm-project.net/ ◎Storm-Installer https://github.com/acromusashi/storminstaller **Storm**の環境を簡単に構築できるように、イン ストーラを公開しています。 ◎本記事のサンプル https://github.com/acromusashi/stormexample-wordcount 本書で利用した**Storm**のサンプルプログラムです。

}